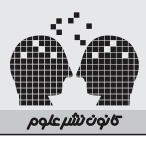

## 120 پروژه کاربردي و عملي با AVR با محوریت **AVR-BASCOM**

تأليف: مهندس مبین محسن زاده

> ناشر: كانون نشر علوم

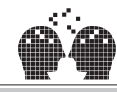

## ρομεμίωνού σ

**پیشگام در نشر آثار برگزیده علوم کاربردی کامپیوتر و الکترونیک** www.nashreoloom.com | | | | |

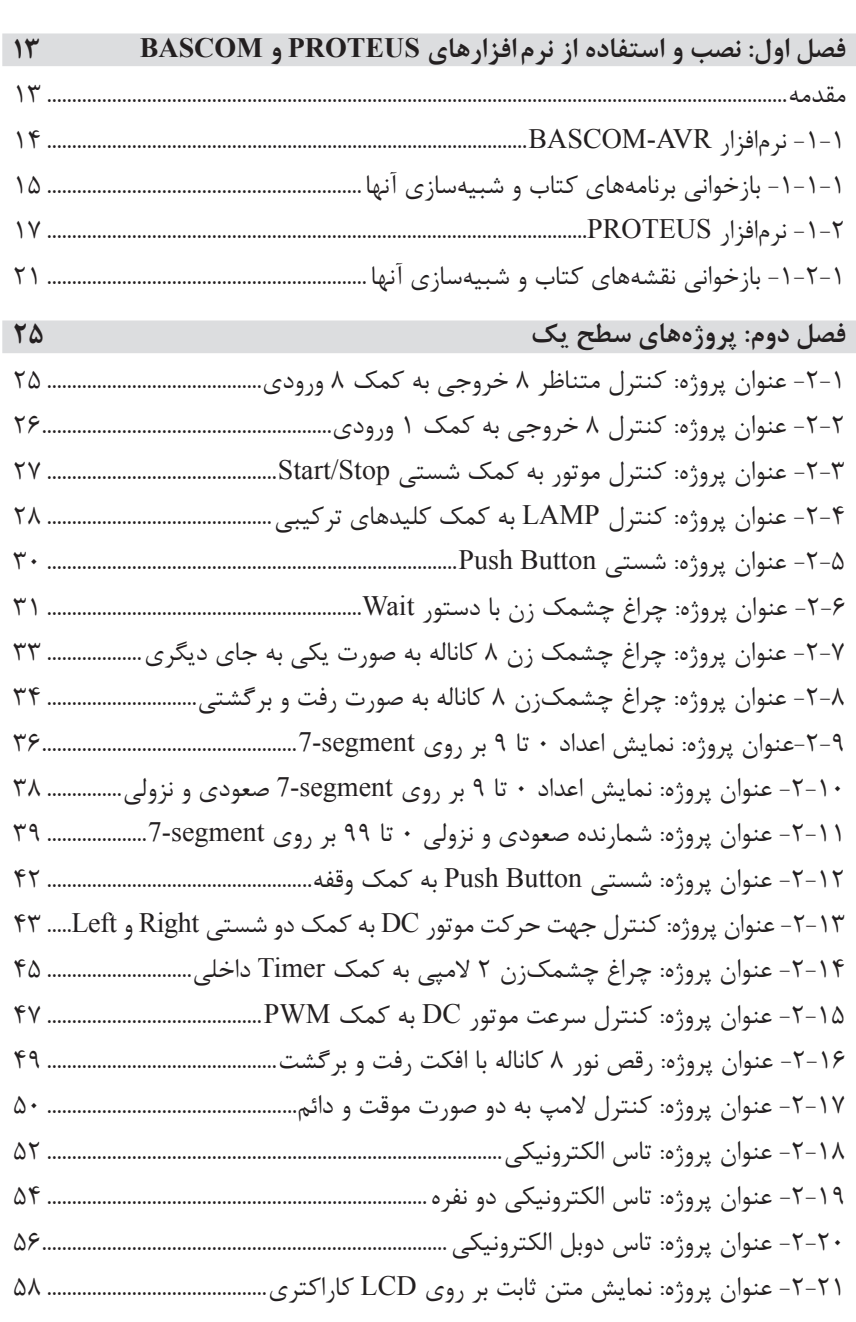

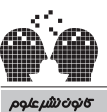

**پیشگام در نشر آثار برگزیده علوم کاربردی کامپیوتر و الکترونیک** www.nashreoloom.com

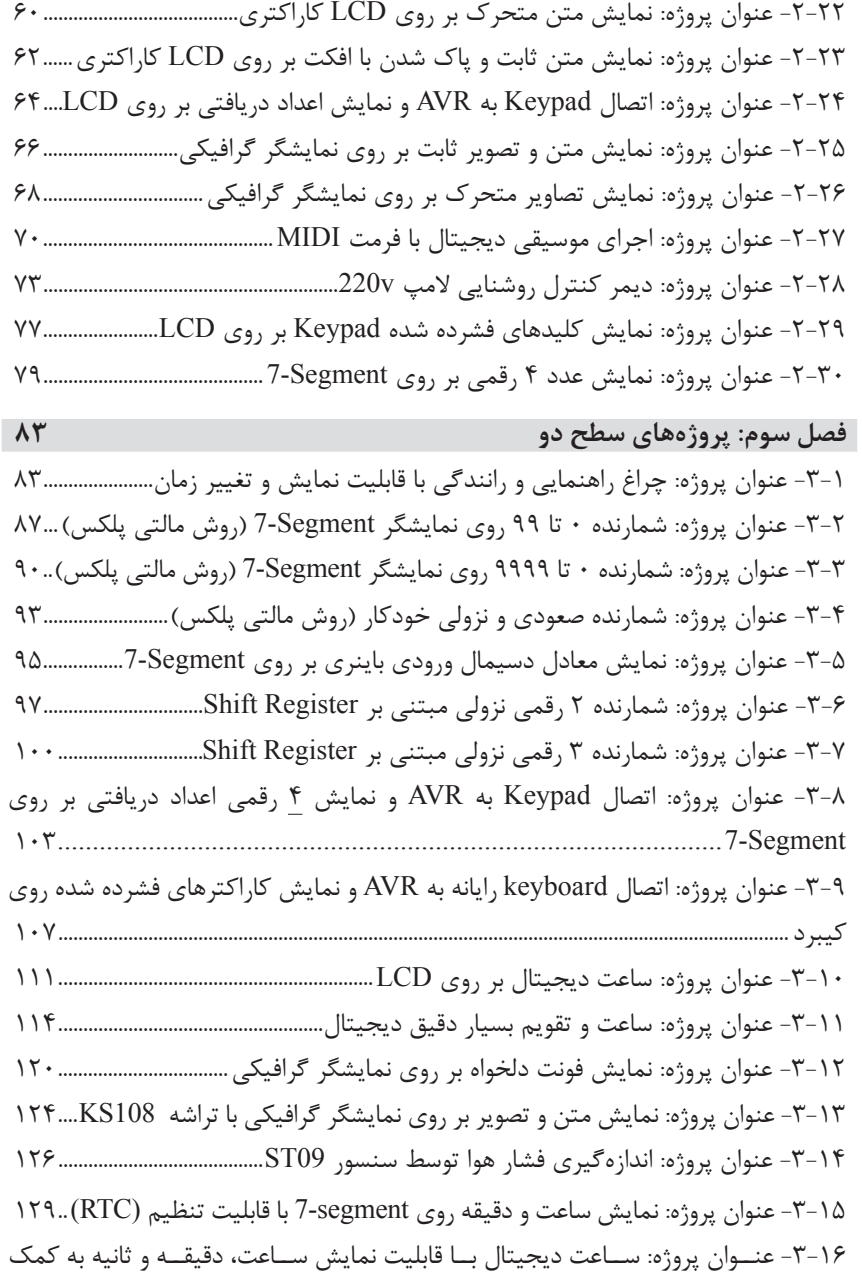

 $\label{eq:3} \texttt{177} \texttt{........} \texttt{........} \text$ 

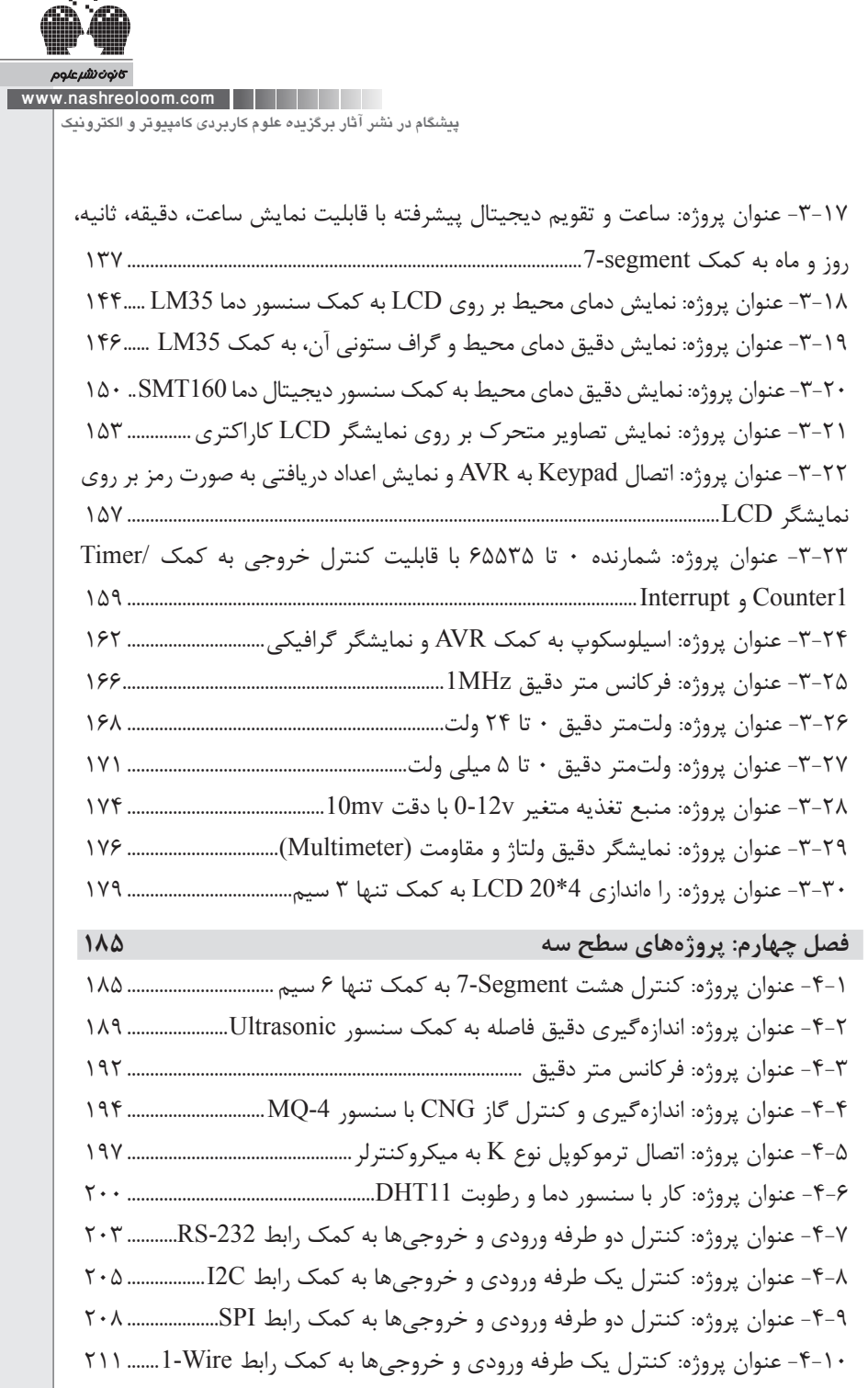

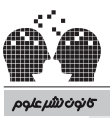

**پیشگام در نشر آثار برگزیده علوم کاربردی کامپیوتر و الکترونیک** www.nashreoloom.com

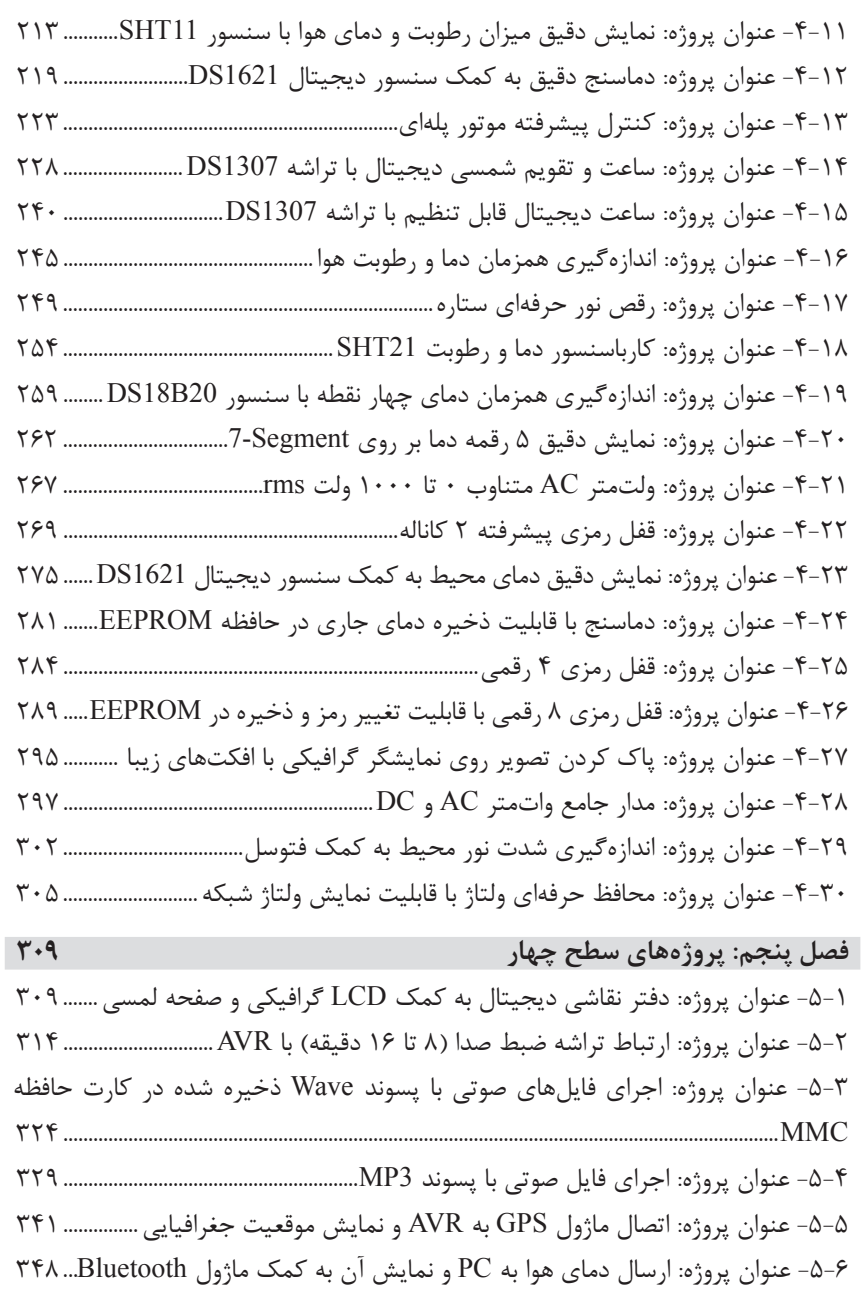

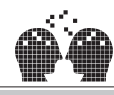

## ρομεμίωνού σ www.nashreoloom.com | | | | |

**پیشگام در نشر آثار برگزیده علوم کاربردی کامپیوتر و الکترونیک**

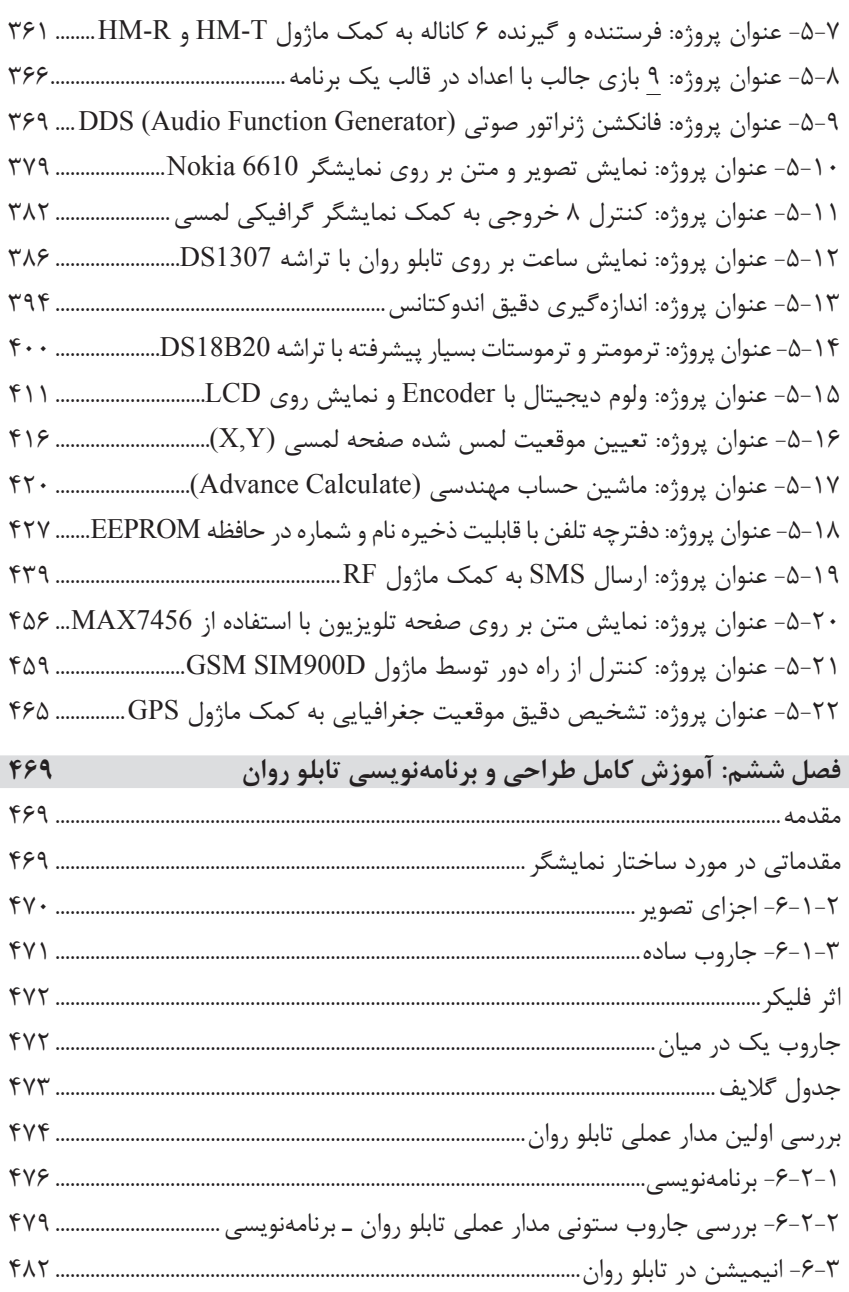

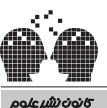

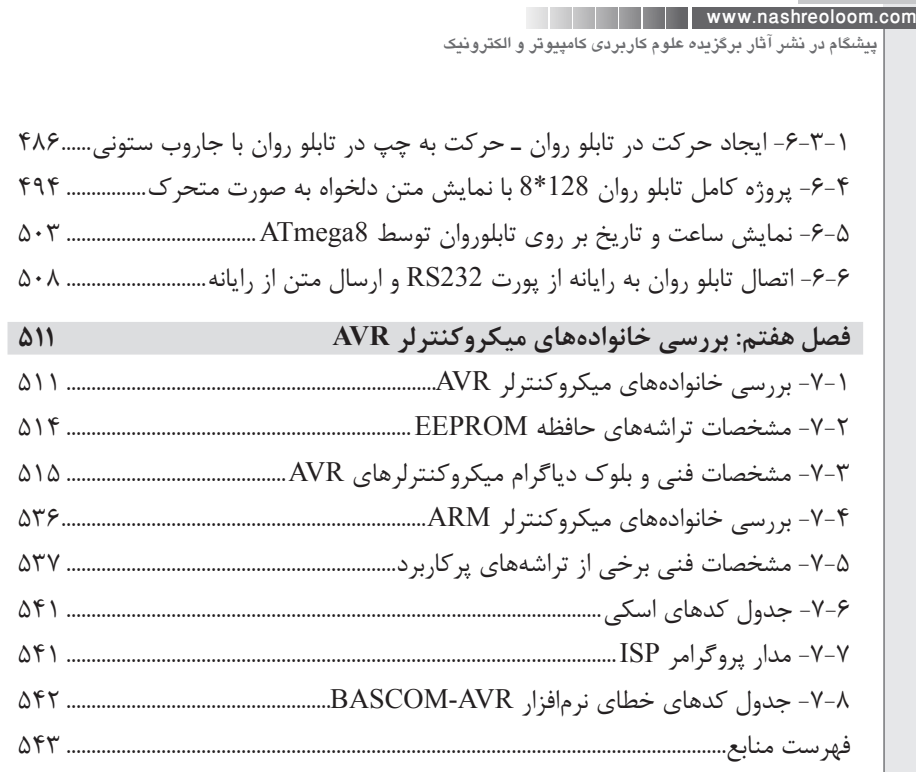